### **Сивков С.С., Емельянов Д.М., Петрова Н.К., Хамитов Р.М.** Кафедра Информатики и информационных управляющих систем Казанский государственный энергетический университет

# **РАЗРАБОТКА ПРОЕКТА ТЕСТИРОВАНИЯ СТУДЕНТОВ СРЕДСТВАМИ С++ С ПРИМЕНЕНИЕМ БИНАРНЫХ ФАЙЛОВ**

#### *Аннотация*

*В статье представлен программный проект по реализации тестирования студентов по учебному предмету. В качестве предмета выбрана дисциплина «Программирование на С++». Для разработки рассмотрена ограниченная модель вопросов: программа предоставляет и обрабатывает вопросы только двух типов – открытые и закрытые. Особенностью построения проекта является разработка базы вопросов в виде бинарных файлов, что, во-первых, экономит место на дисковом пространстве и, во-вторых, обеспечивает быстрый доступ к вопросу и вариантам ответов на него. В курсовой работе разработан алгоритм и соответствующая ему программа, которая позволяет создавать и открывать базы тестирования студентов на любые темы. Программа написана на языке C++ в среде разработки CLion и работает на версиях Windows 7-10.* 

**Ключевые слова:** программирование, тестирование, бинарные файлы **Keywords:** programming, c++, testing, binary files

#### **Введение**

Безусловно, в любом современном университете функционирует электронная образовательная среда [1,15], включающая средства тестирования и анализа ответов студентов. Однако бывают случаи, когда облачные хранилища или сайт учебного заведения по каким-либо причинам недоступны в нужный момент. Для таких ситуаций полезно иметь на собственном компьютере программу-тестировщик, позволяющую быстро и эффективно проверить знания студентов.

Задачей данной исследовательской работы является разработка программы тестирования студентов по курсу «Программирование на языке С++». Это актуальная для университета программа позволяет преподавателю автономно проводить оценку знаний студента по дисциплине. Пользователь может дополнять базу вопросов или убирать ненужные задания. Программа автоматически оценивает ответы студентов, экономя время преподавателя.

Приложение должно реализовывать следующие задачи.

Создавать тестовый материал для проверки знаний студентов;

Подразумевать два вида вопросов (открытый и закрытый, см. пункт «Контрольный пример»);

Иметь возможность запускать уже существующие тесты, созданные в этой же программе;

Выводить статистику ответов по завершении теста.

 Поскольку размещение программы с базой вопросов и ответов предусмотрено на компьютере пользователя, очень важно, чтобы эта информация занимала как можно меньше места на дисках. С этой целью в работе рассмотрена и реализована возможность упаковки информации в бинарные файлы [4,115].

#### **Контрольный пример**

Разрабатываемое приложение позволит создавать свои собственные тесты и запускать уже существующие.

Для формирования алгоритма и тестирования создаваемой программы построим контрольный пример, в котором рассмотрим детали процесса тестирования, формализуем задачу для перевода её на язык компьютера.

Тесты хранятся на жёстком диске компьютера в двоичном формате.

При чтении теста программа:

1. Формирует номер вопроса (например, вопрос №2);

2. Выбирает из базы вопрос №2;

Для примера предлагается рассмотреть следующую базу тестирования (базу вопросов теста и ответов к ним) [5, 56]:

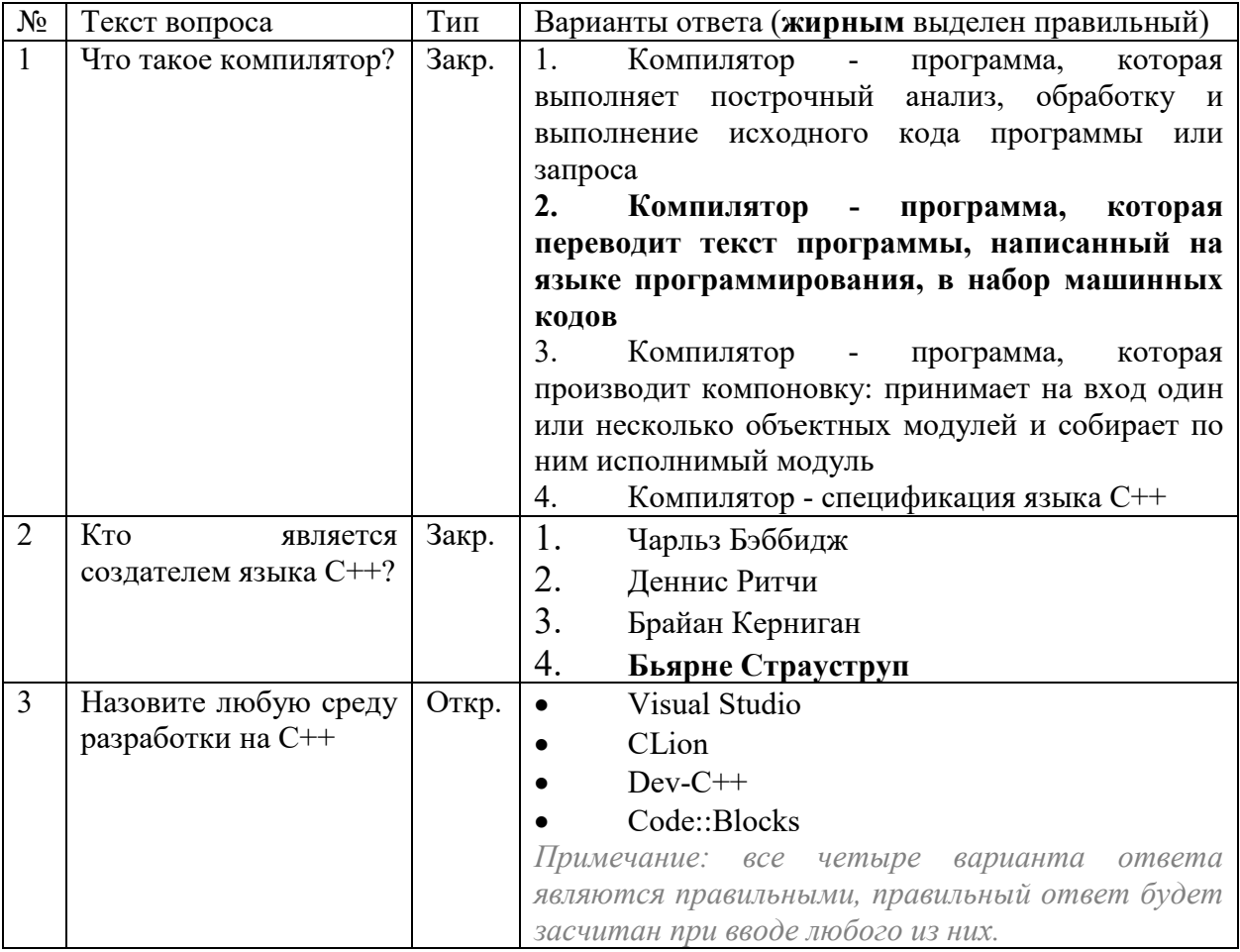

3. Определяет тип вопроса с помощью поля-перечисления «type» объекта вопроса, либо Туре::CLOSE (в памяти имеет значение 0), либо Туре::OPEN

(в памяти имеет значение 1).

Закрытый вопрос - вопрос, на который существует только один вариант ответа. Таким образом, вопрос «Что такое GCC?» может иметь четыре варианта ответа: «Компилятор языка  $C++\infty$ , «Справка по языку  $C++\infty$ , «Интерпретатор языка  $C++\infty$  и «Среда разработки для языка C++». В закрытом вопросе может быть только один правильный ответ, в данном случае, «Компилятор языка C++». При его выборе будет засчитан правильный ответ на вопрос, при выборе любого другого будет засчитан неправильный ответ. При этом все четыре варианта ответов будут выведены на экран и от пользователя ожидается ввод с клавиатуры либо номера варианта ответа, либо сам ответ [2,133].

Открытый вопрос - вопрос, на который существует один или несколько правильных ответов, которые не будут выведены пользователю. Он должен ввести

ответ с клавиатуры. Например, в вопросе «Назовите любой знаковый целочисленный тип данных в C++». Правильными ответами в таком случае будут: «int», «long», «short», «char». При вводе любого из этих ответов будет засчитан правильный ответ на вопрос, при вводе другого ответа, не входящего в обозначенный список, будет засчитан неправильный ответ. При этом варианты ответов не выводятся на экран [6, 328].

Вызывает нужную функцию, которая обрабатывает вопрос - выводит текст вопроса и, если вопрос является закрытым, варианты ответа:

Вопрос №2: Кто является создателем языка С++?

Варианты ответа:

1. Чарльз Бэббидж

- 2. Деннис Ритчи
- 3. Брайан Керниган

4. Бьярне Страуструп

Ожидается номер ответа пользователем (например, ответ №1).

Если пользователь отвечает правильно, то в переменную «rightAnswers» добавляется единица, если неправильно, то в переменную «wrongAnswers» добавляется нуль.

**Ответ: 4** 

Ответ правильный!

Осуществляется проверка конца процесса теста:

- Если номер вопроса < количество вопросов, то увеличиваем номер вопроса на 1, и переходим к пункту 1.

- Иначе тест завершается.

Вывод результатов тестирования (далее - статистика) - количество правильно отвеченных вопросов, количество неправильно отвеченных вопросов и их соответствующие процентные соотношения:

Тест закончен!

Всего вопросов: 3

Правильно отвеченных вопросов: 3 (100%)

Неправильно отвеченных вопросов: 0 (0%)

Конец программы.

Формат файла представлен на рис. 1.

Первые четыре байта файла занимает «header» (заголовок) файла – комбинация байтов, которые позволяют программе определить, что открывается файл, подходящий для данного приложения. В данном случае это байты 51 55 49 5A, или же «QUIZ» в ASCII. Следующие два байта (по адресам 04 и 05) занимает количество вопросов в тесте. В данном случае в тесте три вопроса, следовательно, там хранятся байты 00 и 03.

Следом до конца файла в памяти располагаются вопросы. Вопрос состоит из количества ответов (следующие два байта), в два старших бита которых также размещены тип вопроса (0 - закрытый или 1 - открытый) и регистрозависимость ответов (0 - ответ принимается строго как он находится в памяти, 1 - разрешены вариации в регистре, например «ответ», «ОТВЕТ», «Ответ», «ОтВеТ» являются вариациями одного ответа).

| Offset (h) |                |     |           |                |                |               |                      |                |                |                |            |                                  |                |                | 00 01 02 03 04 05 06 07 08 09 0A 0B 0C 0D 0E 0F |                | Decoded text                       |
|------------|----------------|-----|-----------|----------------|----------------|---------------|----------------------|----------------|----------------|----------------|------------|----------------------------------|----------------|----------------|-------------------------------------------------|----------------|------------------------------------|
| 00000000   | 51             | 55  |           |                |                |               |                      |                |                |                |            | 49 5A 00 03 00 04 D7 F2 EE 20 F2 |                |                | EO EA EE                                        |                | QUIZ UTO TAKO                      |
| 00000010   | E5             | 20  |           |                |                |               | EA EE EC EF E8 EB FF |                |                | F2 EE          |            | FO                               | 3F             | O <sub>O</sub> | CA EE                                           |                | е компилятор?.Ко                   |
| 00000020   | EC             | EF  | ES        | EB             | FF             | F2            | EE                   | FO             | 20             | 2D             | 20         | 三罗                               | FO             | EE             | E3                                              | FO             | <b>МПИЛЯТОР - ПРОГР</b>            |
| 00000030   | E0.            | EC  | EC EO     |                | 2 <sup>C</sup> | 20            | EA                   | EE             | F2             | EE             | FO         | EO                               | FF             | 20             | E2                                              | FB             | амма, которая вы                   |
| 00000040   | EF             | EE. | EB        | ED             | FF             | E5            | F2                   | 20             | 医罗             | EE.            | Fl         | F2                               | F0.            | EE.            | F7                                              | ED             | полняет построчн                   |
| 00000050   | FB.            | E9  | 20        | E0.            | ED             | EO            | EB                   | ES             | 武学             | 2 <sup>c</sup> | 20         | 瓦瓦                               | E1             | FO             | EO.                                             | E.1            | ый анализ, обраб                   |
| 00000060   | EE             | F2  | <b>EA</b> | F3             | 20             | ES            | 20                   | E2             | FB             | EF             | EE         | EB                               | ED             | E5             | ED                                              | ES             | отку и выполнени                   |
| 00000070   | ES             | 20  | ES        | F1             | FS             | EE            | E <sub>4</sub>       | ED             | EE             | E3             | EE         | 20                               | EA             | EE             | E <sub>4</sub>                                  | EO             | е исходного кода                   |
| 00000080   | 20             | EF  | FO        | EE             | 官方             | FO            | EO                   | EC             | EC             | FB             | 20         | 瓦段                               | EB             | 官员             | 20                                              | E7             | программы или в                    |
| 00000090   | EO             | EF  | FO        | EE             | F1             | EO            | 00                   | CA.            | EE.            | EC             | EF         | ES                               | EB             | FF             | F2                                              | EE             | апроса. Компилято                  |
| 000000A0   | FO             | 20  | 2D        | 20             | EF             | FO            | EE                   | E3             | FO.            | EO             | EC         | EC                               | EO             | 2C             | 20                                              | EA             | $p$ - <i>nporpareta</i> , $\kappa$ |
| 000000B0   | EE             | F2  | 官司        | FO             | EO             | FF            | 20                   | EF             | E <sub>5</sub> | FO             | E5         | E2                               | EE             | 五倍             | ES                                              | F2             | оторая переводит                   |
| 000000C0   | 20.            | F2  | E.S       | EA.            | F1             | F2            | 20                   | EF             | FO             | EE.            | E3         | F0                               | E0.            | EC             | EC                                              | FR             | текст программы                    |
| 000000D0   | 2C             |     |           | 20 ED EO EF ES |                |               | Fl                   | EO             | ED             | ED.            | FB         | E <sub>2</sub>                   | 20             | ED EO          |                                                 | 20             | , написанный на                    |
| 000000E0   | FF             | F7  | FB.       | FA             | E5             | 20            | EF                   | FO             | FF             | E3             | FO         | EO                               | EC             | EC             | 更良                                              | FO             | языке программир                   |
| 000000F0   | EE             | E2  | EO        | ED             | 官兵             | FF            | 2C                   | 20             | E2             | 20             | ED         | EO                               | E1             | 官司             | F0                                              | 20             | ования, в набор                    |
| 00000100   | EC             | EO. | FS        | ES             | ED             | ED            | FB                   | FS.            | 20             | EA.            | 武武         | E <sub>4</sub>                   | 宮宮             | E2             | 00                                              | C <sub>A</sub> | машинных кодов.К                   |
| 00000110   | EE.            |     | EC EF     | ES             | EB             | FF            | F2                   | EE             | FO             | 20             | 2D         | 20                               | 武安             | FO             | EE.                                             | E3             | омпилятор - прог                   |
| 00000120   | FO             | E0. | EC        | EC             | EO             | 2C            | 20                   | EA.            | EE             | F2             | EE         | FO                               | EO             | FF             | 20                                              | EF             | рамма, которая п                   |
| 00000130   | FO             | EE  | ES        | E7             | E2             | EE            | E <sub>4</sub>       | ES             | F2             | 20             | EA         | EE                               | EC             | EF             | EE                                              | ED             | роизводит компон                   |
| 00000140   | EE             | E2  | EA        | F3             | за             | 20            | EF                   | FO             | ES             | ED             | ES         | EC                               | EO             | E5             | F2                                              | 20             | овку: принимает                    |
| 00000150   | ED             | EO  | 20        | E2             | F.5            | EE.           | E <sub>4</sub>       | 20             | EE.            | E <sub>4</sub> | EВ         | ED                               | 20             | ES             | EB                                              | ES             | мкм нмдо доха вн                   |
| 00000160   | 20             | ED  | E5        | Fl             | EA             | EE            | EB                   | FC             | EA             | EE             | 20         | EE                               | E1             | FA.            | E5                                              | EA             | несколько объек                    |
| 00000170   | F2             | ED. | FB.       | F5             | 20             | EC            | EE                   | E4             | F3             | EB             | 官馬         | E9                               | 20             | ES             | 20                                              | F1             | тных модулей и с                   |
| 00000180   | EE             | E1  | ES        | F0.            | EО             | ES.           | F2                   | 20             | EF             | EE             | 20         | ED                               | E8             | EC             | 20                                              | ES             | обирает по ним и                   |
| 00000190   | F1.            | EF  | EE.       | EB             | ED             | E8            | EC                   | FB.            | E9             | 20             | EC         | EE.                              | E <sub>4</sub> | F3             | EВ                                              | FC             | сполнивай модуль                   |
| 000001A0   | $^{\circ}$     | CA. | EE        | EC             | EF             | ES            | EB                   | FF             | F2             | EE             | FO         | 20                               | 2D             | 20             | F1                                              | EF             | . Компилятор -<br><b>CIL</b>       |
| 000001B0   | ES             | F6  | ES        | F4             | ES             | EA.           | EO                   | F6             | ES             | FF             | 20         | FF                               | E7             | FB             | EA                                              | EO             | ецификация языка                   |
| 000001C0   | 20             | 43  | 2B        | 2B             | oo             | $\circ \circ$ | O1                   | $\circ \circ$  | 04             | СA             | F2         | EE                               | 20             | FF             | E2                                              | EB             | $C++\ldots$ . KTO ABJI             |
| 000001D0   | FF             | 武馬  | F2        | F1             | FF             | 20            | F1                   | EE.            | E7             | E <sub>4</sub> | EO         | F2                               | E5             | EB             | E5                                              | EC             | дется создателем                   |
| 000001E0   | 20             | FF  | E7        | FB             | EA             | EO            | 20                   | D1             | 2B             | 2B             | 3F         | O <sub>O</sub>                   | D7             | EO             | FO                                              | EB             | языка C++?. Чарл                   |
| 000001F0   | FC             | E7  | 20        | C1             | FD.            | E1            | E1                   | ES             | E4             | E6             | $^{\circ}$ | C4                               | ES             | ED             | ED E8                                           |                | ьз Бэббидж.Денни                   |
| 00000200   | F1             | 20  | DO        | 五段             | F2             | F7            | 置意                   | O <sub>O</sub> | C1             | FO             | EO         | E9                               | EO             | ED             | 20                                              | CA             | с Ритчи.Брайан К                   |
| 00000210   | E5             | FO  | ED        | ES             | E3             | EO            | ED                   | O <sub>O</sub> | C1             | FC             | FF         | FO                               | ED             | E <sub>5</sub> | 20                                              | D1             | ерниган.Бьярне С                   |
| 00000220   | F2             | FO  | EO        | F3             | F1             | F2            | FO                   | F3             | EF             | 00             | $^{00}$    | 03                               | 80             | O <sub>4</sub> | CD                                              | EO             | трауструпЪ.На                      |
| 00000230   | E7             | EE  | E2        | E8             | F2             | E5            | 20                   | EB             | FE             | E1             | F3         | FE                               | 20             | F1             | FO                                              | E <sub>5</sub> | зовите любую сре                   |
| 00000240   | E <sub>4</sub> | F3  | 20        | F0             | EО             | E7            | FO                   | EO             | E1             | EE             | F2         | EA.                              | E8             | 20             | ED                                              | EO             | ду разработки на                   |
| 00000250   | 20             | D1  | 2B        | 2B             | O <sub>O</sub> | 56            | 69                   | 73             | 75             | 61             | 6C         | 20                               | 53             | 74             | フミ                                              | 64             | C++.Visual Stud                    |
| 00000260   | 69             | 6F  | 00        | 43             | 4C             | 69            | 6F                   | 6E             | O <sub>O</sub> | 44             | 65         | 76                               | 2D             | 43             | 2B                                              | 2B             | io.CLion.Dev-C++                   |
| 00000270   | $^{\circ}$     | 43  | 6F        | 64             | 65             |               | 3A 3A 42             |                | 6C             | 6F.            | 63         | 6B.                              | 73             | 00             |                                                 |                | .Code::Blocks.                     |
|            |                |     |           |                |                |               |                      |                |                |                |            |                                  |                |                |                                                 |                |                                    |

Рис.1. Формат файла.

После количества ответов на данный вопрос в памяти располагаются: сам вопрос (то, на что надо ответить), и сами ответы (или варианты ответа). Строки отделяются друг от друга и от других данных нулевым символом. То есть если программа начинает считывать строковые данные, она считывает их в цикле, пока не встретит нулевой символ [7,67]. Это позволяет не хранить лишние данные в виде длины строки. Завершающими двумя байтами в вопросе являются номер правильного ответа.

Ограничения на файл теста:

- Всего можно хранить 65535 вопросов, потому что это наибольшее число, которое может поместиться в 2 байта, отведённые под количество вопросов.

- Всего можно хранить 16383 ответа на каждый вопрос, потому что под количество ответов отведено 14 бит (два бита из двухбайтного числа отведены под тип вопроса и регистрозависимость ответов).

- Длина строк не ограничена в размерах (условно, ограничения не накладываются со стороны приложения, но ограничения накладываются со стороны  $C++$ ) и разделяются нулевым байтом.

Словесное описание алгоритма

На основании анализа примерного процесса тестирования, описанного в предыдущем разделе, можно сформировать алгоритм решения, на данном этапе - в словесной форме.

1. Считать файл с вопросами, записать вопросы в односвязный список.

2. Итерировать по списку, для каждого вопроса вызвать функцию, обрабатывающую вопрос.

3. Функция, обрабатывающая вопрос, в зависимости от типа вопроса открытый/закрытый соответственно либо выводит вопрос и варианты ответа (для закрытого), либо выводит только вопрос и приглашение для ввода ответа (для открытого) путём передачи объекта вопроса в специальную функцию по константной ссылке во избежание копирования объекта, что негативно скажется на производительности программы. Затем эта функция ожидает ввод ответа (для закрытого либо номер варианта ответа, либо сам ответ, а для открытого только ответ), и вызывает метод сравнения ответа, находящийся в объекте вопроса. Этот метод возвращает булево значение, является ли ответ на вопрос правильным.

4. В зависимости от исхода этого вопроса выводится ответ и подсчитывается статистика.

5. После того, как вопросы закончились, осуществляется вывод статистики.

Предлагаемые методы алгоритмизации

Для реализации описанного алгоритма были задействован ряд алгоритмических методов, описанных в деталях ниже.

Приложение считывает тесты из файла с помощью класса TestFileReader. В этом классе есть следующие закрытые атрибуты:

- questions - односвязный список объектов класса Ouestion, представляющих собой вопросы к тесту:

- file - входной поток файла с тестом. Из этого потока считывается информация о тесте и заносится в список questions.

Также класс TestFileReader предлагает следующие закрытые методы:

- rev - данный метод принимает на вход число и возвращает его с перевернутыми байтами. Например, при входе числа 1234 (0x04D2) данный метод вернёт число 53764 (0xD204). Этот метод перегружен для работы с двухбайтными беззнаковыми (uint16 t) и четырёх байтными беззнаковыми (uint32 t) числами;

- readByte - данный метод не принимает параметров, считывает из входного потока file один байт информации и возвращает её в виде однобайтного беззнакового (uint8 t) числа;

- read2Bytes - данный метод не принимает параметров, считывает из входного потока file два байта информации и возвращает их в виде двухбайтного беззнакового (uint16 t) числа:

- read4Bytes - данный метод не принимает параметров, считывает из входного потока file четыре байта информации и возвращает их в виде четырёх байтного беззнакового  $(iint32 t)$  числа;

- readNullterminatedString - данный метод не принимает параметров и является обёрткой над readByte для циклического чтения строки до встречи нулевого символа, после чего данный метод прекращает чтение строки и возвращает её в виде объекта std::string.

Данный класс также имеет конструктор, принимающий имя файла, и открытый метод readFile, который ничего не принимает, считывает файл теста по специальному образцу и возвращает список вопросов.

Для записи своих тестов существует аналогичный по своей структуре класс TestFileWriter.

Также был создан класс List, представляющий собой реализацию односвязного списка для хранения вопросов теста. Этот класс шаблонный, параметр шаблона - Telem существует для того, чтобы можно было создавать списки, содержащие разные типы данных.

Этот класс имеет:

- конструктор с std::initializer list<T>, созданный для удобного создания списка с элементами в одну строку;

- закрытое нелочисленное поле length, хранящее размер списка;

- открытую структуру ListNode, которая содержит один элемент списка с указателем на следующий (далее объекты этой структуры будут называться Узлом списка).

Определены следующие открытые атрибуты:

- указатель на тип ListNode под названием first, который содержит адрес первого Узла;

- метод add, который принимает константную ссылку на элемент списка и добавляет этот элемент в Узел, который помещается в конец списка;

- метод elementAt, принимающий индекс элемента и возвращающий ссылку на элемент под этим индексом. В случае пустого списка (если length == 0), неправильного индекса (если индекс <0 или> = length), то бросается исключение std::invalid argument с соответствующим сообщением;

- метод length, ничего не принимающий и возвращающий длину списка;

- метод iterate, который принимает функцию от элемента списка и индекса и вызывает эту функцию для каждого элемента списка и соответствующего ему индекса;

- метод filter, который принимает булеву функцию (предикат) от элемента списка и индекса и возвращает новый список, который состоит из элементов, которые удовлетворяют предикату;

- метод map, который принимает функцию, возвращающую Telem, от элемента списка и индекса (трансформер) и возвращает новый список, состоящий из элементоврезультатов вызова трансформера над каждым элементом списка;

- метод toArray, который принимает целочисленную ссылку на количество элементов в результирующем динамическом массиве, копирует все элементы списка в этот массив и возвращает указатель на первый элемент этого массива [3,51].

Интерфейс программы. Процедура создания новой базы тестирования

Интерфейс приложения ориентирован на работу с консолью. Как только пользователь запускает приложение, он видит предложение создать новый тест или открыть уже существующий и задать количество вопросов для теста (рис. 2).

Выберите действие: 1 - создать - создать новый тест 2 - открыть - открыть уже существующий тест Введите или число (1 или 2), или название действия (создать или открыть).  $>1$ Создать тест Введите имя файла: quiz.txt Введите количество вопросов:

Рис.2. начало работы с программой.

Для создания новой базы тестирования (база вопросов и ответов к ним) необходимо выбрать первый пункт меню в главном окне программы (либо ввести цифру «1», либо слово «создать»).

При создании нового теста программа запрашивает имя файла нового теста. Расширение может быть любым, рекомендуется использовать «.txt» или «.quiz».

После ввода количества вопросов запрашиваются сами вопросы.

 Для каждого вопроса запрашивается его текстовое содержание, то есть сам вопрос, тип вопроса (открытый или закрытый, пояснение по различию между данными типами дано в разделе «Контрольный пример»), количество ответов (или вариантов ответа для закрытого вопроса), и после этого запрашиваются сами ответы (или варианты ответа) на заданный вопрос.

Пример создания нового теста, состоящего из трёх вопросов представлен на рис. 3:

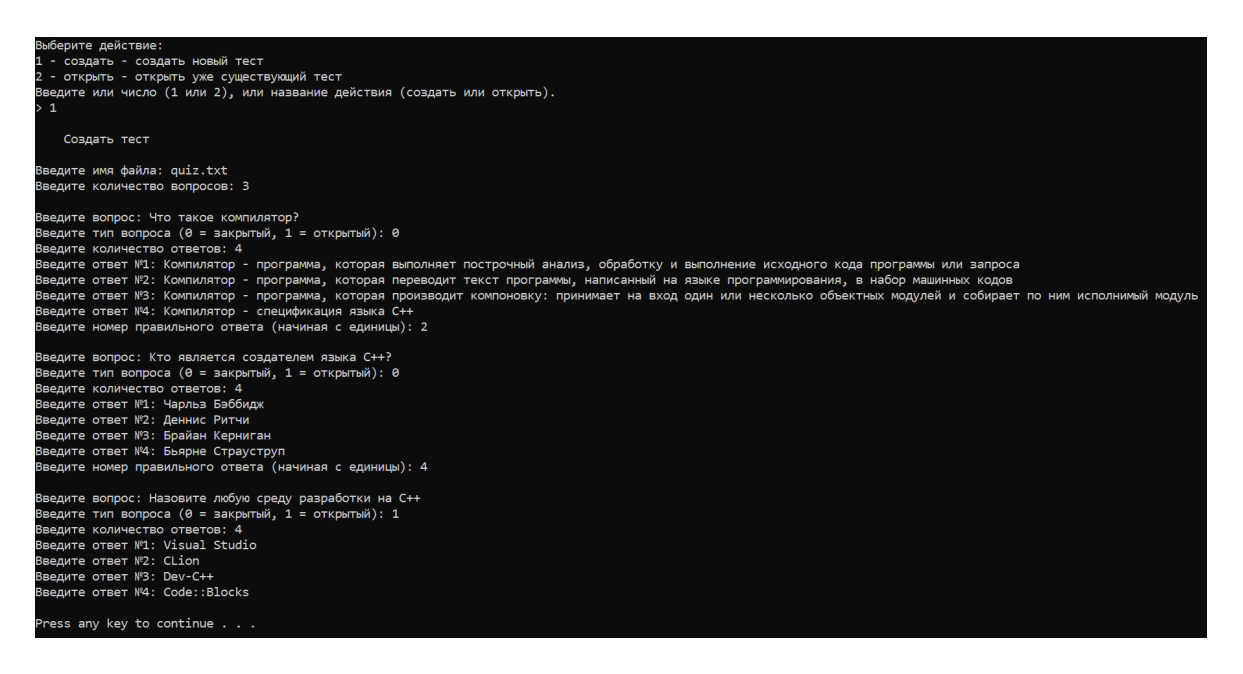

Рис.3. Процедура формирования базы вопросов.

Реализация алгоритма с помощью разработанных модульных структур

Помимо классов, описанных в разделе «Предлагаемые методы алгоритмизации**»**, были разработаны следующие функции:

**– void** createDatabaseRoutine();

Данная функция позволяет вызвать процесс разработки новой базы тестирования. Эта функция вызывается, когда пользователь выбирает первый пункт в главном меню.

**– void** readDatabaseRoutine();

Данная функция позволяет вызвать процесс использования имеющейся базы тестирования. Эта функция вызывается, когда пользователь выбирает второй пункт в главном меню.

**– void** processQuestion(**const** Question& q);

Данная функция принимает в себя вопрос q и в зависимости от его типа вызывает либо processOpenQuestion, либо processCloseQuestion и передаёт в вызываемую функцию вопрос q.

**– void** processOpenQuestion(**const** Question& q);

Данная функция принимает в себя открытый вопрос q, выводит его и ожидает ввод ответа, сравнивает ответ пользователя с имеющимся ответом в базе, выводит соответствующий результат и увеличивает соответственно счётчик правильных или неправильных ответов.

**– void** processCloseQuestion(**const** Question& q);

Данная функция принимает в себя закрытый вопрос q, выводит его, выводит варианты ответа на данный вопрос и ожидает ввод ответа либо номера ответа, сравнивает ответ пользователя с имеющимся ответом в базе, выводит соответствующий результат и увеличивает соответственно счётчик правильных или неправильных ответов.

### $-$  void clearlnp();

Данная функция очищает буфер потока ввода, что необходимо для вызова функции getline для чтения всей вводимой строки без ограничения по пробелам.

#### $-$  **bool** is Number(string s);

Данная функция возвращает булево значение, отвечающее на вопрос, состоит ли переданная строка s полностью из чисел.

#### Тестирование программы

Для проверки правильности разработанной программы, а также полноты и массовости алгоритма, программу необходимо протестировать.

Для этого был произведён цикл операций по созданию новой базы тестирования и ее запуск. В ходе этой процедуры был проверен и приведённый контрольный пример контрольный пример на правильность выполнения.

На основании созданной базы вопросов и ответов студента производится автоматическая оценка ответа. Так, для полноты возможных исходов программы были введены два неправильных ответа (рис. 4). Скриншот процедуры тестирования покаывает, что все этапы моделируемого процесса выполняются и программа реализует корректную оценку результатов.

#### Заключение

Подводя итоги, необходимо отметить, что разработка этого проекта была достаточно интересной. Разработанная программа имеет большой потенциал и, надеемся, будет востребована в университетской среде как преподавателями, так и студентами для самопроверки.

В ходе разработки базы тестирования были включены вопросы из широкого спектра тем по программированию на языке C++, начиная от указателей, ссылок, циклов, условных операторов и заканчивая такими сложными вещами, как макросы, односвязный список, объектно-ориентированное программирование и работа с двоичными файлами и шаблонами.

Весь программный код, включая классы Question, List, TestFileReader и TestFileWriter был написан на основах знаний, полученных из курсов «Алгоритмизация и программирование», «Информационные технологии», а также с использованием дополнительных Интернет-источников [3,53].

```
OTVONTH, TACT
Введите имя файла: Kurs1.txt
Bonpoc V1:
 .........<br>To такое Visual Studio?
Варианты ответа:
1. Среда разработки
 . Компилятор
 . Разработчик С++
4. Операционная система
OTBeT: 1
 Bonnoc #2:
.<br>Назовите один из компиляторов для C++.
OTBeT: clang
 твет правильный!
Bonpoc M3:
 .<br>Назовите три области видимости, существующих в классах и структурах C++.
зарианты ответа:
1. open, closed, internal
2. listed, unlisted, static
2. Instea, unified, static<br>3. published, privated, static<br>4. public, private, protected<br>5. visible, hidden, deleted
OTBeT: 3
 .....<br>Ітвет неправильный
Bonpoc N4:
 ыберите правильный синтаксис открытого наследования класса в C++.
Варианты ответа:
 . class Derived extends public Base {};
Ответ: 1
Bonpoc N'S:
(ro такое указатель на void (void*)?
Варианты ответа:
.<br>1. Указатель на void способен представлять значения любых указателей на объектные и неполные типы, то есть адреса любых объектов.
2. Указатель на void является указателем на функцию, возвращающую void
3. Указатель на void является указателем на несуществующую или невыделенную область памяти.
 . Такого не существует, это синтаксическая ошибка.
Ответ: 1
Ответ правильный!
Тест закончен!
Bcero sonpocos: 5
 оавильно отвеченных вопросов: 3 (60%)
  правильно отвеченных вопросов: 2 (40%)
Press any key to continue . .
```
Рис.4. Процедура тестирования и оценка полученных ответов.

# **Литература**

1. Гизатуллин Р.М., Бикеева Н.Г., Петрова Н.К.. Значение официального сайта университета для эффективной организации учебного процесса. Modern Science. 2021. (в печати). 2. Петрова Н.К., Мухачёв А.П., Загидуллин А.А. Разработка мобильного приложения по обучению основам алгоритмизации и программирования на базе языка Python. Математические методы в технике и технологиях - ММТТ. 2020. Т. 3. С. 131-134. 3. Курсовая работа по дисциплине «Алгоритмизация и программирование»: методические указания // сост. Петрова Н.К., С.М. Куценко. – Казань: Казан. гос. энерг. ун-т, 2019. – 51 с.

4. Ишмуратов Р.А., Ситников С.Ю. Применение визуальных сред разработки приложений для создания обучающих программ // Ученые записки ИСГЗ, Казань. - 2018. - Т.16. - №2, С.111-117.

5. Щелканов А.В., Чередов А.И. Пакет программ для тестирования студентов // Навигатор в мире науки и образования – 2012. – №4-7 – С.57.

6. Гладких И. Ю., Якушин А.В. Системы автоматизированного тестирования по программированию в образовательном пространстве // Современные проблемы науки и образования – 2016. – №3 – С.326.

7. Петрова Н.К., Бикеева Н.Г., Каюров Г.Д., Сапаров Ы.Д., Валиуллин К.И. Разработка программы по реализации тестирования студентов с вопросами открытого и закрытого типа // Образование и наука в России и за рубежом – 2019. – №10. – С.64-68.